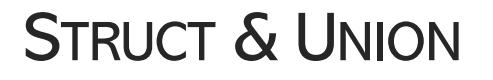

# C5iorming Robota

# TABLE OF CONTENTS

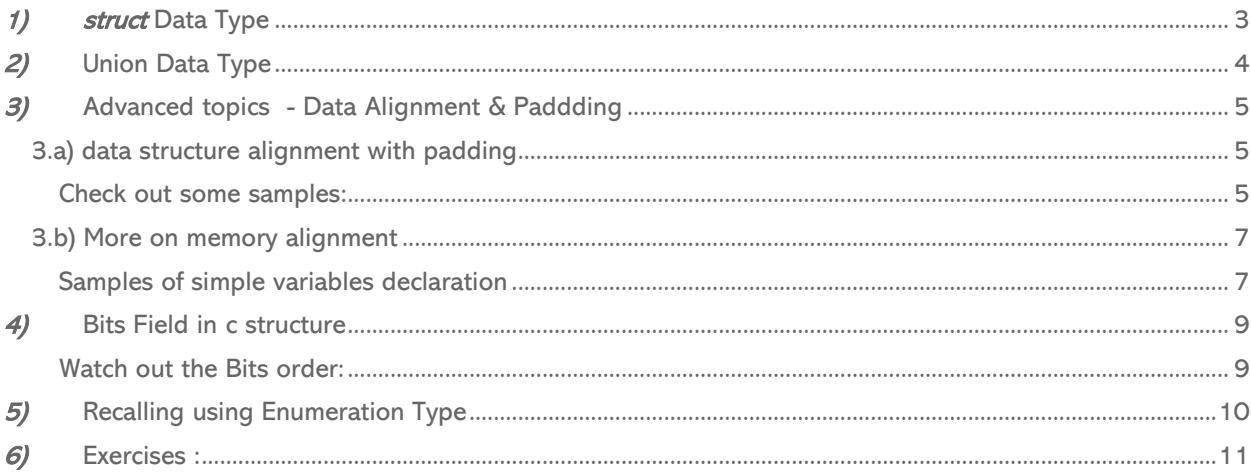

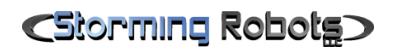

# <span id="page-2-0"></span>1) STRUCT DATA TYPE

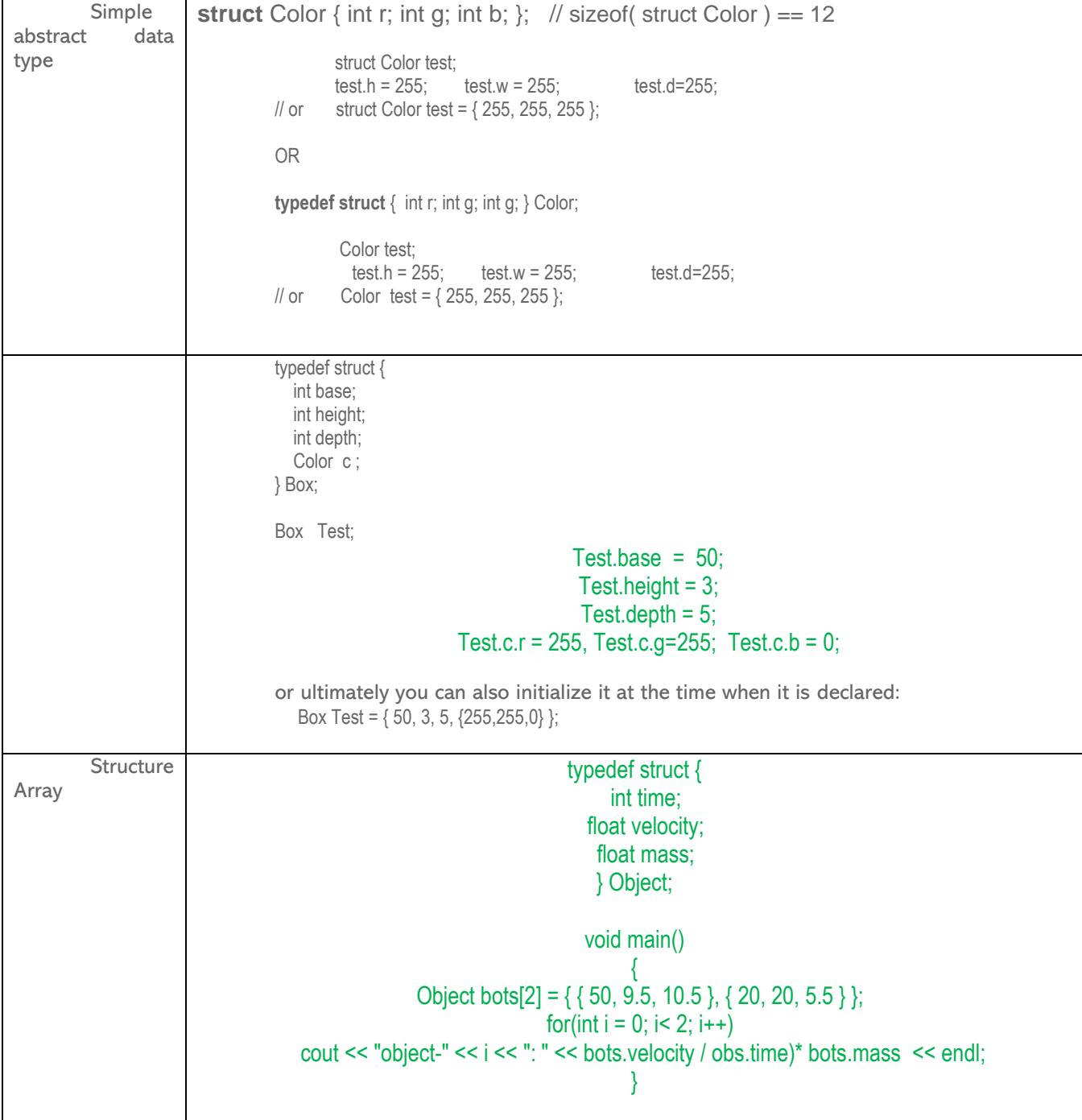

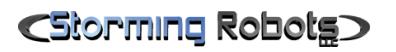

 $\overline{\phantom{a}}$ 

# <span id="page-3-0"></span>2) UNION DATA TYPE

r

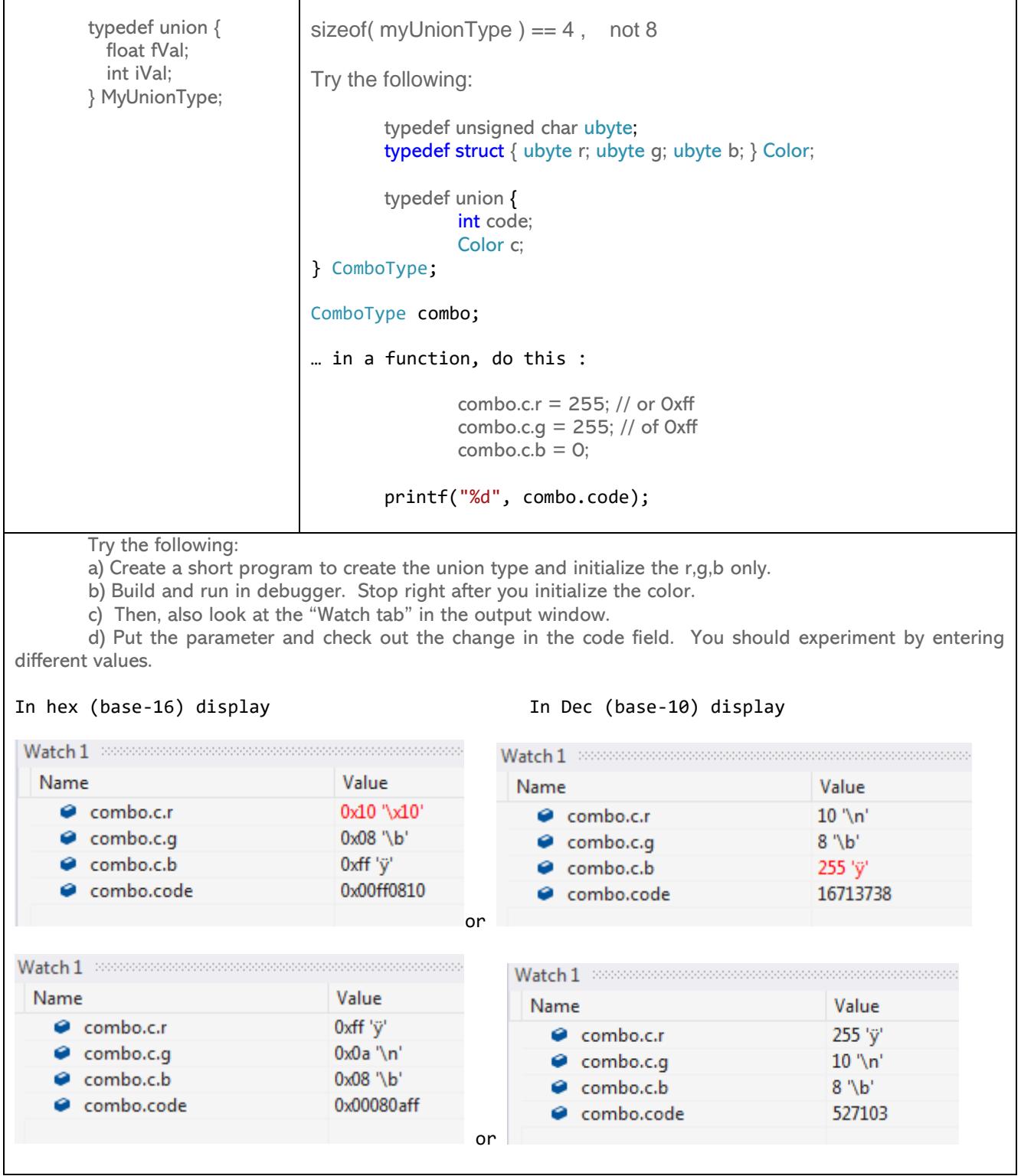

### <span id="page-4-0"></span>3) ADVANCED TOPICS - DATA ALIGNMENT & PADDDING

### 3.A) DATA STRUCTURE ALIGNMENT WITH PADDING

<span id="page-4-1"></span>In college, this may fall in computer data architecture or compiler course. Different machine architecture does it slightly different. In order to help the CPU fetch data from memory in an efficient manner, data is being arranged in N-bytes chunk, mostly 4-bytes. This is called data alignment.

Every data type has an alignment associated with it which is mandated by the processor architecture rather than the language itself.

word == 4 bytes for 32-bit processor word == 8 bytes for 64-bit processor

### HOW MEMORY MANAGER ASSIGNS MEMORY SLOTS FOR DATA:

- $\rightarrow$  1 byte  $\rightarrow$  stored at 1x memory slot
- $−$  2 bytes  $→$  stored at 2x memory slot
- $-$  4 bytes  $\rightarrow$  stored at 4x memory slot
- <span id="page-4-2"></span> $-$  8 bytes  $\rightarrow$  stored at 8x memory slot

CHECK OUT SOME SAMPLES:

I highly encourage you to test it out yourself. Observe the addresses for each element through the debugger.

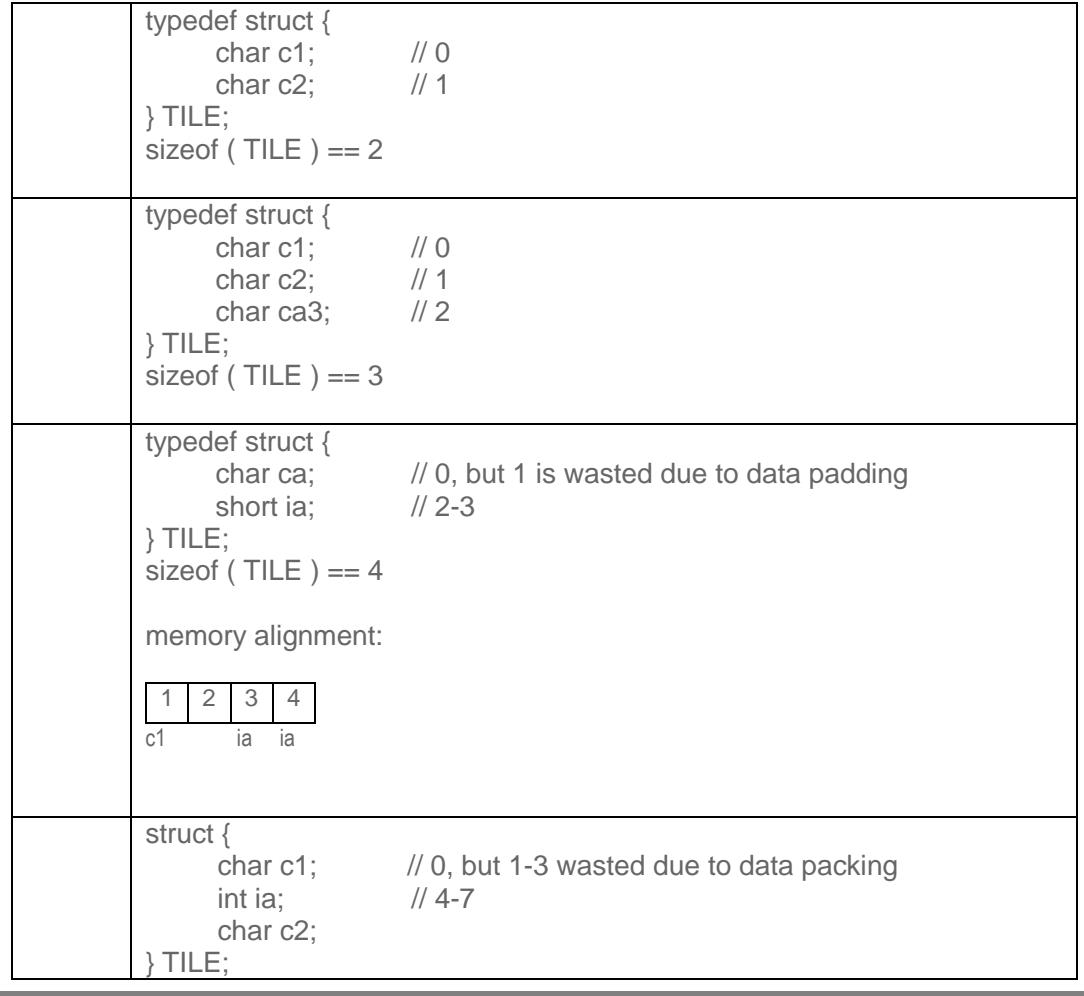

# C5iorming Robota

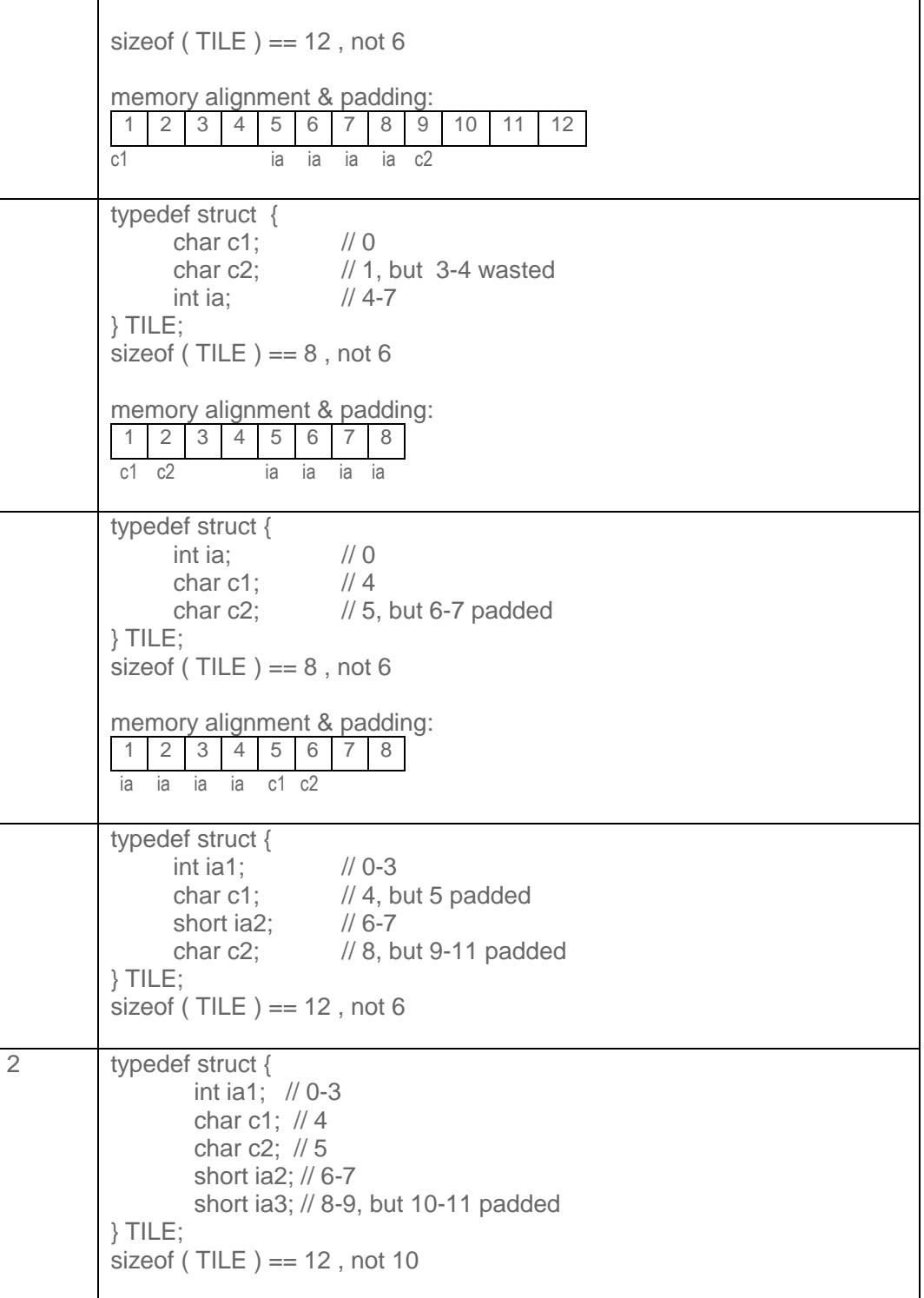

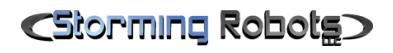

Algorithms in C/C++ - Level I

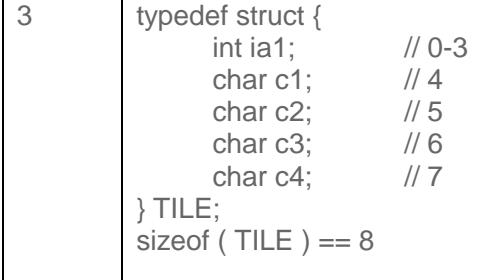

### <span id="page-6-0"></span>3.B) MORE ON MEMORY ALIGNMENT

(NOTE: not in struct)

Example for my current Processor - Intel Core i7-7500U, it needs to consider two things – P & A: where  $P =$  the size of a pointer (based on the CPU architecture)

 $A =$  the alignment required (a Word), expressed in  $2^x$  bytes.

<span id="page-6-1"></span>SAMPLES OF SIMPLE VARIABLES DECLARATION

e.g. 1:

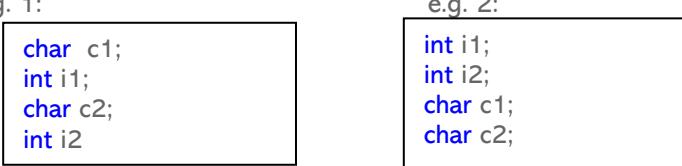

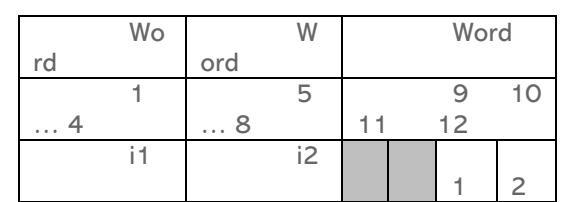

e.g. 3:

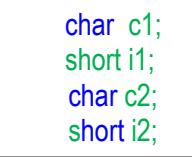

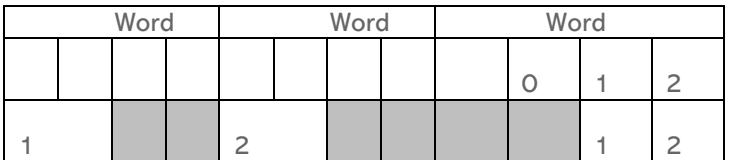

e.g. 4:

struct1 s1; // 7bytes structure<br>struct12 s2; // 3bytes structure short i1, short i2; struc13 s2; // 12bytes structure

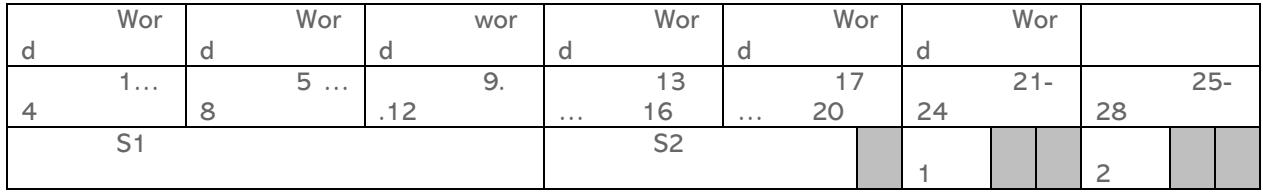

## <span id="page-8-0"></span>4) BITS FIELD IN C STRUCTURE

You can create variables which represent a bit! (note: ubyte is a user-defined type : typedef unsigned char ubyte )

typedef struct { ubyte N : 1; ubyte NE : 1; ubyte  $E : 1$ ; ubyte SE : 1; ubyte S : 1; ubyte SW : 1; ubyte W : 1; ubyte NW : 1; } BitsPACKET;

 $sizeof(BitsPACKET) == 1 byte, not 8 bytes.$ 

<span id="page-8-1"></span>WATCH OUT THE BITS ORDER:

typedef union { BitsPACKET bits; ubyte num; } unDir;

void main()

{ unDir dir; memset(&dir, 0, sizeof(dir));

> $dir.bits.N = 1;$  $dir.bits.W = 1;$

// 1 0 0 0 0 0 1 0 // N NE E E S SW W NW

// being stored as 0x41 // 0 1 0 0 0 0 0 1 // NW W SW S E E NE N

> printf("%d", dir.num); }

# <span id="page-9-0"></span>5) RECALLING USING ENUMERATION TYPE

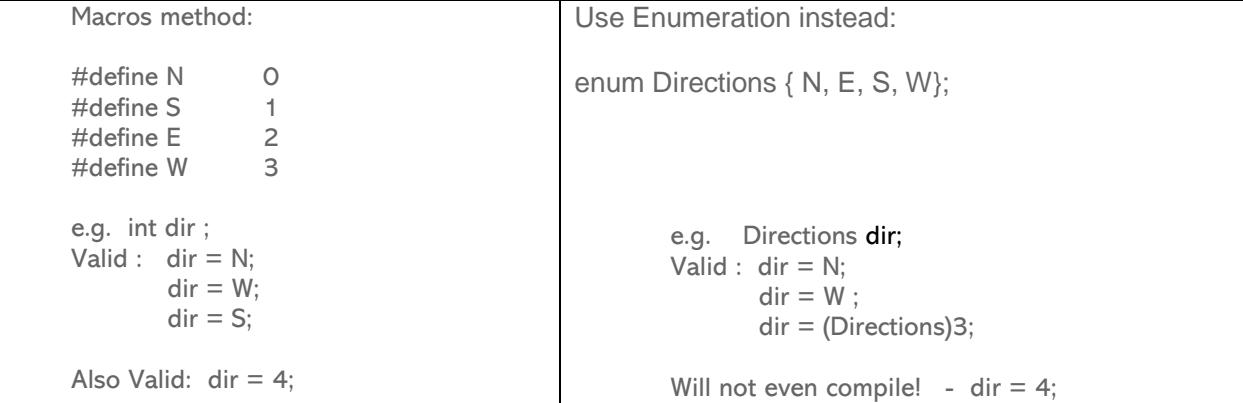

### MAY USE IT FOR INDEXING ARRAY

e.g. : char directions[W]; sizeof(directions) is 3

char directions[  $\parallel$  10] = { "NORTH", "EAST", "SOUTH", "WEST" }; sizeof(directions) == 40

### DEMONSTRATE FURTHER USAGE:

Sample 1: enum enDir { N, E, S, W, Last}; int sDir[ Last ];  $\frac{1}{2}$  // sizeof( sDir ) ==16

Sample 2: enum enDir { N, NE, E, SE, S, SW, W, NW, Last}; int sDir[ Last ];  $\frac{1}{2}$  // sizeof( sDir ) ==32

you can even assign sDir[1]= 45 sDir[4] = 180, etc.

Remark: so, you can add any # of elements before the "Last", your loop will always work without overflow.

<span id="page-10-0"></span>6) EXERCISES :

Take social security number : ###-##+#####

- 1<sup>st</sup> 3 numbers : which State
- 2<sup>nd</sup> 2 numbers : group
- Last 4 numbers : serial number

Write a program using Union structure to allow user to enter a full social security number such as "111223456". Then, you serial number without additional expression.

Input Display:

### Enter your SSN (#########) : **111223456**

Output:

Region: 111 Group : 22 Serial Number : 3456

1) Create a function to take in a RGB color code, such as FFFF00, then it should generate the individual R. G, B value. E.g.

Sample function prototype: void makeColor( unsigned int rgb, ubyte \*red, ubyte \*green, ubyte \*blue) ; Your console output should look like this:

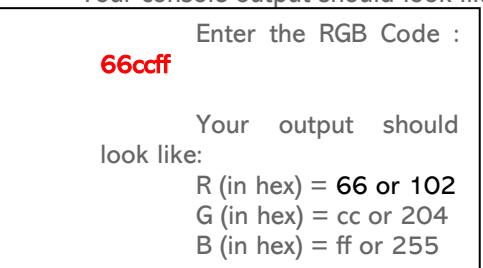

2) Command line "color" will change the text and background color to a specific color.

> e.g. color d5 color d5 color c0 color c6

 $0 = Black$   $8 = Gray$  $1 =$  Blue  $9 =$  Light Blue  $2 = Green$   $A = Light Green$  $3 =$  Aqua  $B =$  Light Aqua  $4 = Red$   $C = Light Red$  $5 =$  Purple  $D =$  Light Purple  $6 =$  Yellow  $E =$  Light Yellow  $7 =$  White  $F =$  Bright White

However, your code will ask user to enter only a single digit which represents the text color. Then, your code will run the system color command to change both the text & background color where background which is the light version of it.

e.g.

 myCode 2 myCode 5

One restriction, you *no conditional expression* is allowed. You may play around with it first : test out how the color sequence changes the console text and background e.g. system("color 6e");

3) Write a program to:

Change the color and background color of text inside a pre-made html file.

Access the html file from a browser to verify your change.

The background-color should be simply compliment of the color bits, i.e. if bit ==1 , change it to 0. Access the html file from browser to check your change.

Step 1:

Create a html file like below, and modify the color and background-color.

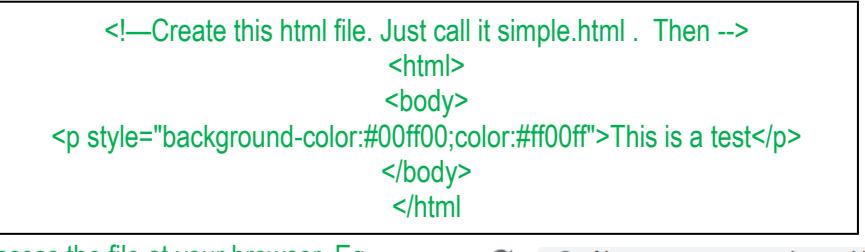

To test this: Access the file at your browser. Eg.  $C$   $\odot$  file:///C:/temp/simpleHtml.html

Step 2:

Write a function to ask user to input the value of Red, Green, and Blue. Then, it should produce the final color value in Hexadecimals.

Sample console input: ( red bold font indicates user input)

Enter R: (0 <=x <= 255) : 255 Enter G:  $(0 \le x \le 255)$ : 0 Enter B: (0 <=x <= 255) : 255

Step 3:

Read in the html file, modify the color and background-color, save it. Access it via a browser to check your work.

> ================== Some background information:

Color Code usually presented in hex,  $RRGGBB_{16}$ .

For example: 66CCFF<sub>16</sub>, i.e. R== 66<sub>16</sub>, G=CC<sub>16</sub>, B=FF<sub>16</sub>, that gives cyan. Sample function prototype:

> int createColor( unsigned char red, unsigned char green, unsigned char blue) ; // create your own data type *ubyte* instead of **unsigned char**

If you want to validate the color, you can check this out : [http://www.w3schools.com/colors/colors\\_picker.asp](http://www.w3schools.com/colors/colors_picker.asp)

4) Refer to the Bits Fields in Structure sample above. You will write two functions:

void setBits(unDir \*, enDir) bool getBits(unDir, enDir)

If you do not know pointer, just make the unDir field as a global instead. Assuming a global field unDir Direction already exists. Your setBits(...) function will set the bit field inside this structure. Thus, your 1<sup>st</sup> function prototype will be :

> void setBits(enDir) bool getBits(enDir)

### 5) Write a program to :

- a. Read a pre-existing csv file (delimited by ',')
- b. Sort it based on input from command line.
- c. Your code must be able to sort by 3 data types:
- i. String | Int | Date (in mm/dd/yyyy format)
- d. Write the sorted data back out to the csv file.
- e. Open it with excel (or google sheet) to view the sorted data.

e.g.

spreadsheet:

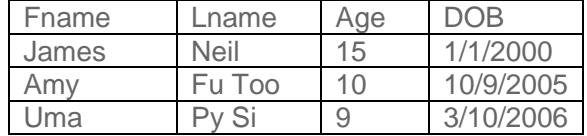

**Csv file before sorting:** 

Fname, Lname, Age, DOB James, Neil, 15, 01/01/2000 Amy, Fu Too, 10, 10/09/2005 Uma, Py Si, 9, 03/10/2006

e.g.

Your executable name is : parseThis.exe

Command line:

parseThis <field name> <A | D >

So:

parseThis Age A

( this means sort the data by Age in Ascending order.  $D ==$  descending)

#### **Csv file after sorting:**

Fname, Lname, Age, DOB Uma, Py Si, 9, 3/10/2006 Amy, Fu Too, 10, 10/9/2005 James, Neil, 15, 1/1/2000

HINT: Use struct and union Efficiency of your code will depend on how you design your structure.

OPTIONAL:

6) Write a program to allow two users to simulate a partial Chess game with only 2 colored (red, black) groups of 8 pieces/group:

1 Queen, 1King, and 2 Bishops, 4 Pawns

Startup:

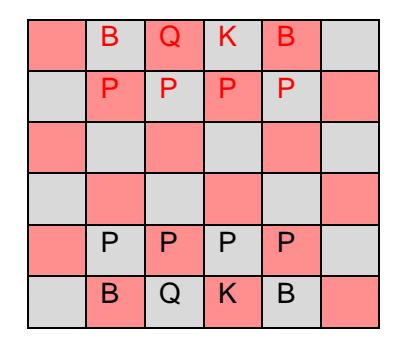

As you see this is not a complete 8x8 chess board but only 6x6, nor does it have all pieces. The goal of this program is not to do AI Chess game, but to exercise proper design with struct, enum, functions, and possibly union if applicable.

You do not need to be a proficient chess player, but need to know the rules of a king, queen and bishop, and pawn.

Legal moves:

- The bishop: only in a straight line diagonally for any number of squares
- ⎯ The queen: in any number of squares in a straight line horizontally, vertically or diagonally.
- The king: in any direction, including diagonally, but it can only move one square at a time.
- The pawn:
	- o Move one square forward only, not backward.
	- $\circ$  If it is the pawn's first move, it can move one or two squares directly forward; but only one at a time after 1<sup>st</sup> move.

### To capture:

- The bishop, queen and king:
	- $\circ$  capture others in their legal path, except when there is another piece (like its own color) in the way.
- The pawn:
	- o cannot capture a piece directly in front of it.
	- o Capture a piece only by moving one square forward diagonally.